## Отзыв

## о диссертации Александра Николаевича Меркулова «ИСТОРИЯ ХОЗЯЙСТВА НАСЕЛЕНИЯ ЛЕСОСТЕПНОГО ПОДОНЬЯ В СКИФСКОЕ ВРЕМЯ (VI – НАЧАЛО III ВВ. ДО Н.Э.)»,

представленной на соискание ученой степени кандидата исторических наук по специальности 07.00.06 - Археология в диссертационный совет Д212.038.12 на базе ФГБОУ ВО

## «Воронежский государственный университет»

Автор посвятил свою работу описанию источниковой базы о хозяйстве одной из восьми группировок лесостепной Скифии.

Достоинством работы является полнота сбора материалов, характеризующих разнообразные виды хозяйства. Автор детально описал как предметы, так и объекты, вскрытые раскопками. Можно сказать, что сводка исчерпывающая и включает много новых материалов, которых не было ранее в распоряжении исследователей, писавших о хозяйстве лесостепных скифов.

Автор провел самостоятельные целенаправленные исследования по сбору палеоботанических данных земледелии,  $\mathbf{o}$ систематизировал данные  $0<sup>6</sup>$ археозоологических коллекциях, углубился в изучение металлургического производства, детально проанализировал все материалы, связанные с ткачеством. Такая полнота привлеченного материала и широта охвата темы делает работу очень ценной.

Магистральной нитью в исследовании является попытка обосновать наличие y среднедонского оседлого населения пашенного земледелия, доказать однотипность хозяйства среднедонских и днепровских скифов. Аргументы автора сильны, но не исчерпывающи.

Замечания:

Есть опечатки, например, с. 112 - черняховская культура 3-4 вв. до н.э. Надо Н.Э.

Есть нарушение логики изложения:

Например, с. 103 «Среди них (отраслей хозяйства - НК), по-видимому, наиболее важными были земледелие и животноводство, поскольку обе отрасли составляли основу жизнеобеспечения среднедонских племён.» То есть автор уже заранее знает, что главное?

 $\mathbf{1}$ 

Есть туманность в изложении, например:

с. 110 «Таким образом, некоторые аргументы, приводимые П.Д. Либеровым, как доказательство отсутствия в лесостепном Подонье пашенного земледелия, с расширением источниковой базы стали неактуальны»

Какие именно аргументы стали неактуальны. Это же принципиальный вопрос обсуждается!

Есть сомнительные трактовки:

с. 143. Бобр трактуется диссертантом, как исключительно пушной зверь. Вряд ли это правильно, бобра ели всегда.

Встречается использование устаревших данных. Например, реконструкции И.Л. Черная горизонтального ткацкого стана с использованием грузиков Дьякова типа. Теперь, после публикации работы М. М. Савенковой. О функциональном назначении «рогатых кирпичей» и грузиков «дьякова типа» («Записки ИИМК» 2016), реконструкции И.Л. Черная не кажутся достоверными.

Диссертационная работа А.Н. Меркулова «История хозяйства населения лесостепного Подонья в скифское время (VI - начало III вв. до н.э.)» отвечает критериям научно-квалификационных работ на соискание ученой степени кандидата исторических наук и соответствует требованиям «Положения о присуждении ученых степеней» (Утверждено Постановление Правительства РФ 24 сентября 2013 г. №842, пункты 9-11). Диссертант А.Н. Меркулов заслуживает присуждения ему искомой ученой степени кандидата исторических наук по специальности 07.00.06 - археология.

Ведущий научный сотрудник отдела археологии Московской Руси ИА РАН доктор исторических наук 07 мая 2018 г.

Alfrence

Н.А. Кренке

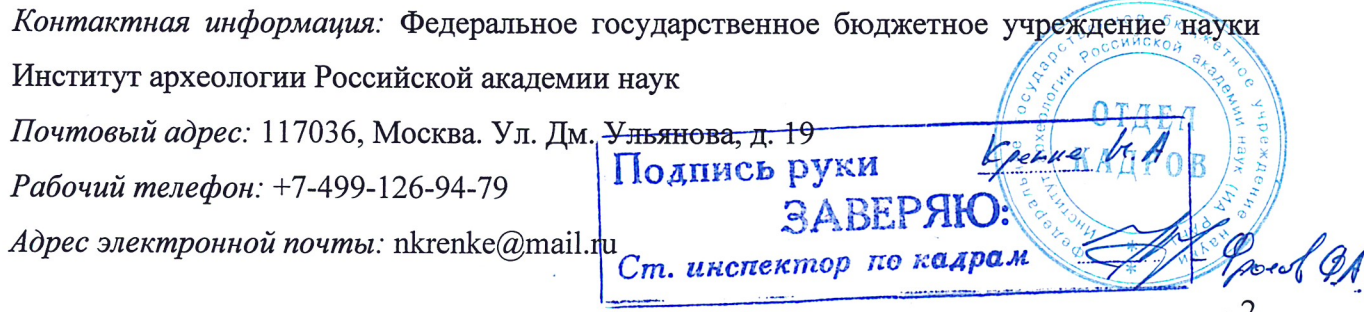

cuer ou UA PAF